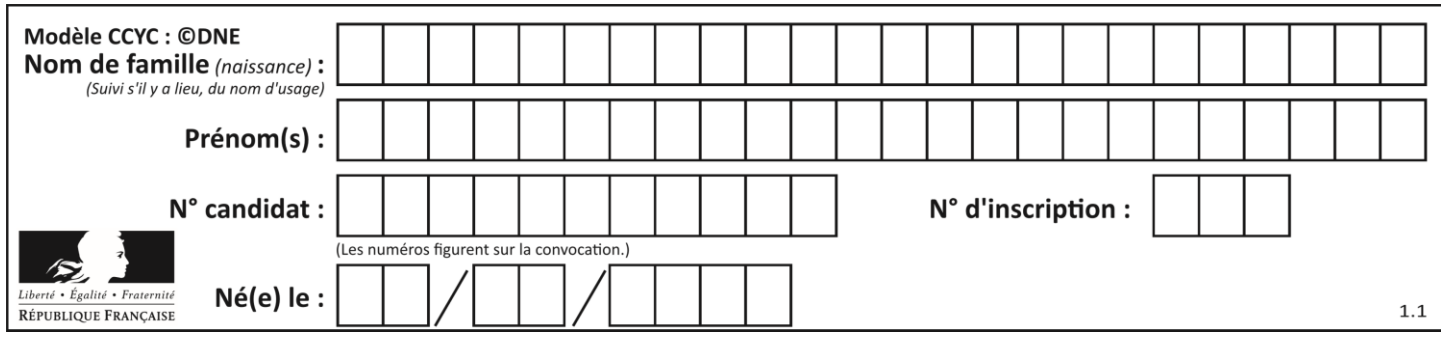

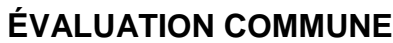

**CLASSE :** Première

**VOIE :** ☒ Générale ☐ Technologique ☐ Toutes voies (LV)

**ENSEIGNEMENT : spécialité Numérique et Sciences Informatiques (NSI)**

**DURÉE DE L'ÉPREUVE :** 02 h 00

**Niveaux visés (LV) :** LVA LVB

**Axes de programme :**

**CALCULATRICE AUTORISÉE :** ☐Oui ☒ Non

**DICTIONNAIRE AUTORISÉ :** ☐Oui ☒ Non

☒ Ce sujet contient des parties à rendre par le candidat avec sa copie. De ce fait, il ne peut être dupliqué et doit être imprimé pour chaque candidat afin d'assurer ensuite sa bonne numérisation.

 $\Box$  Ce sujet intègre des éléments en couleur. S'il est choisi par l'équipe pédagogique, il est nécessaire que chaque élève dispose d'une impression en couleur.

☐ Ce sujet contient des pièces jointes de type audio ou vidéo qu'il faudra télécharger et jouer le jour de l'épreuve.

**Nombre total de pages :** 20

L'épreuve consiste en 42 questions, rangées en 7 thèmes.

Pour chaque question, le candidat gagne 3 points s'il choisit la bonne réponse, perd 1 point s'il choisit une réponse fausse. S'il ne répond pas ou choisit plusieurs réponses, il ne gagne ni ne perd aucun point.

Le total sur chacun des 7 thèmes est ramené à 0 s'il est négatif.

La note finale s'obtient en divisant le total des points par 6,3 et en arrondissant à l'entier supérieur.

# **Le candidat indique ses réponses aux questions en pages 2 et 3.**

**Seules les pages 1 à 4 sont rendues par le candidat à la fin de l'épreuve, pour être numérisées.**

Les questions figurent sur les pages suivantes.

**G1SNSIN05152**

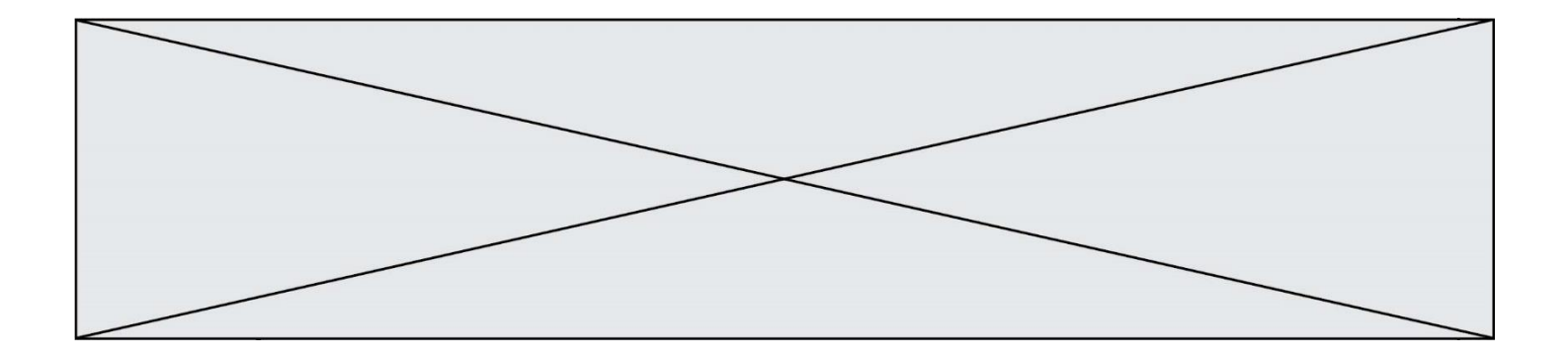

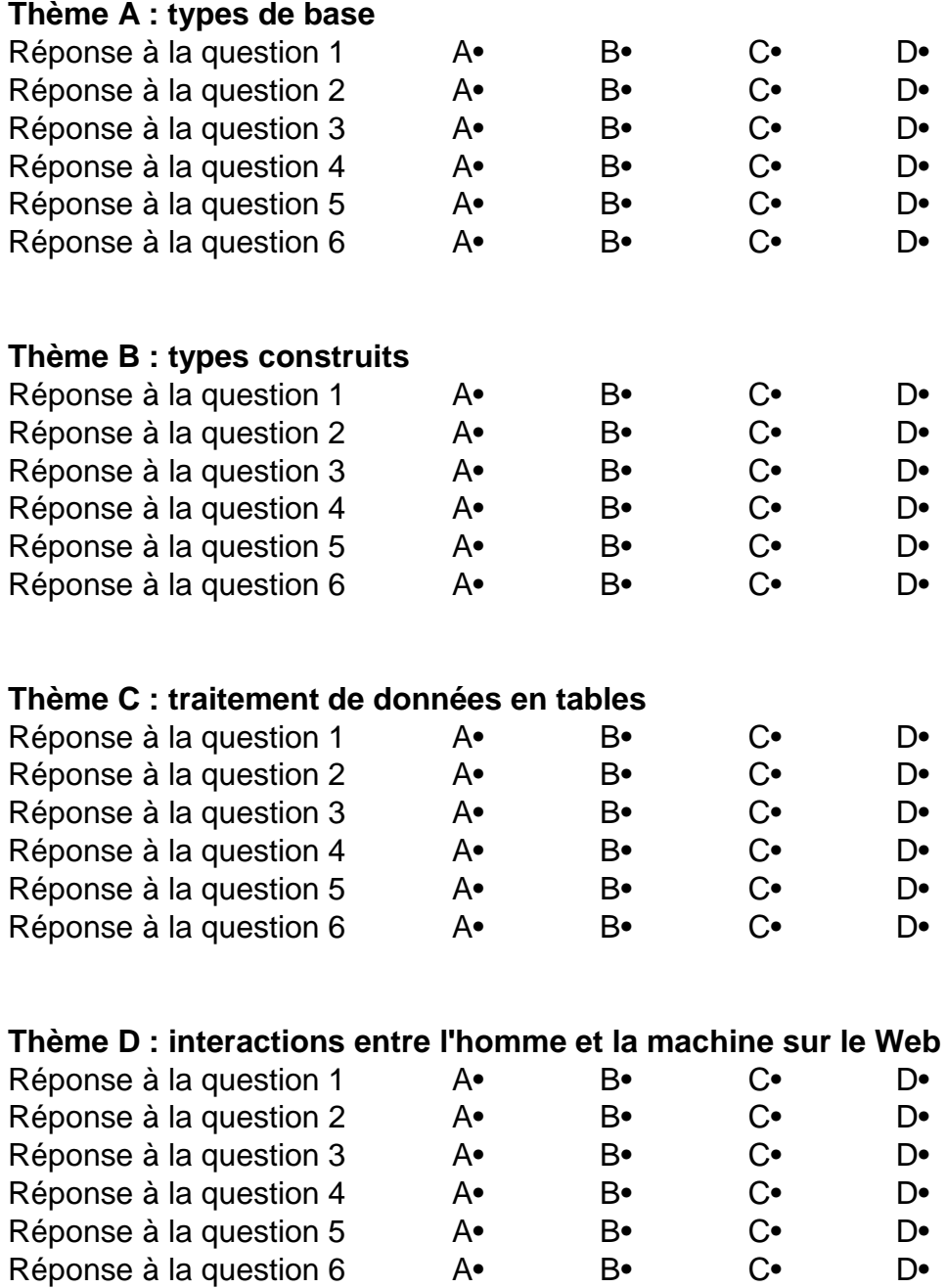

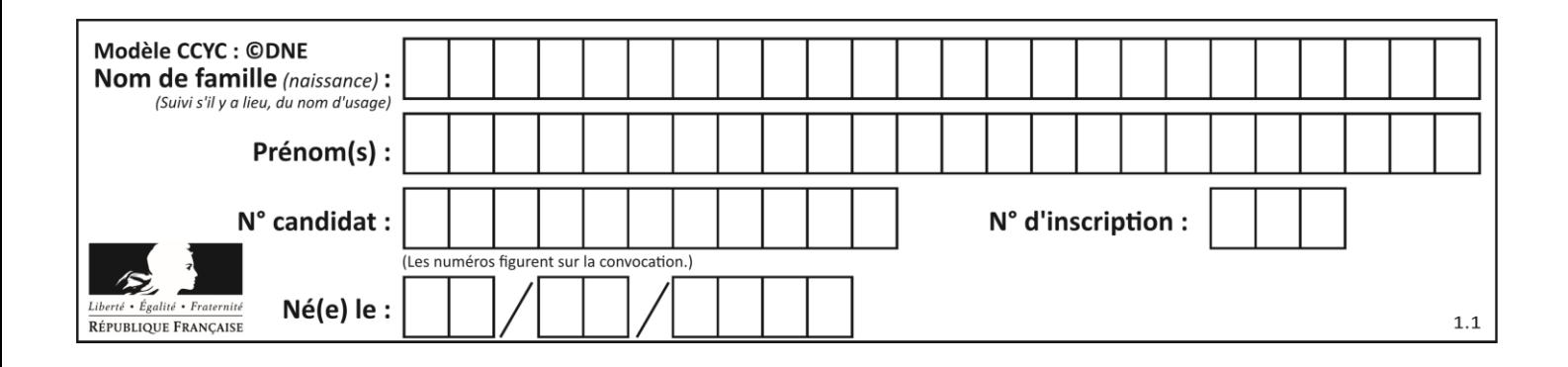

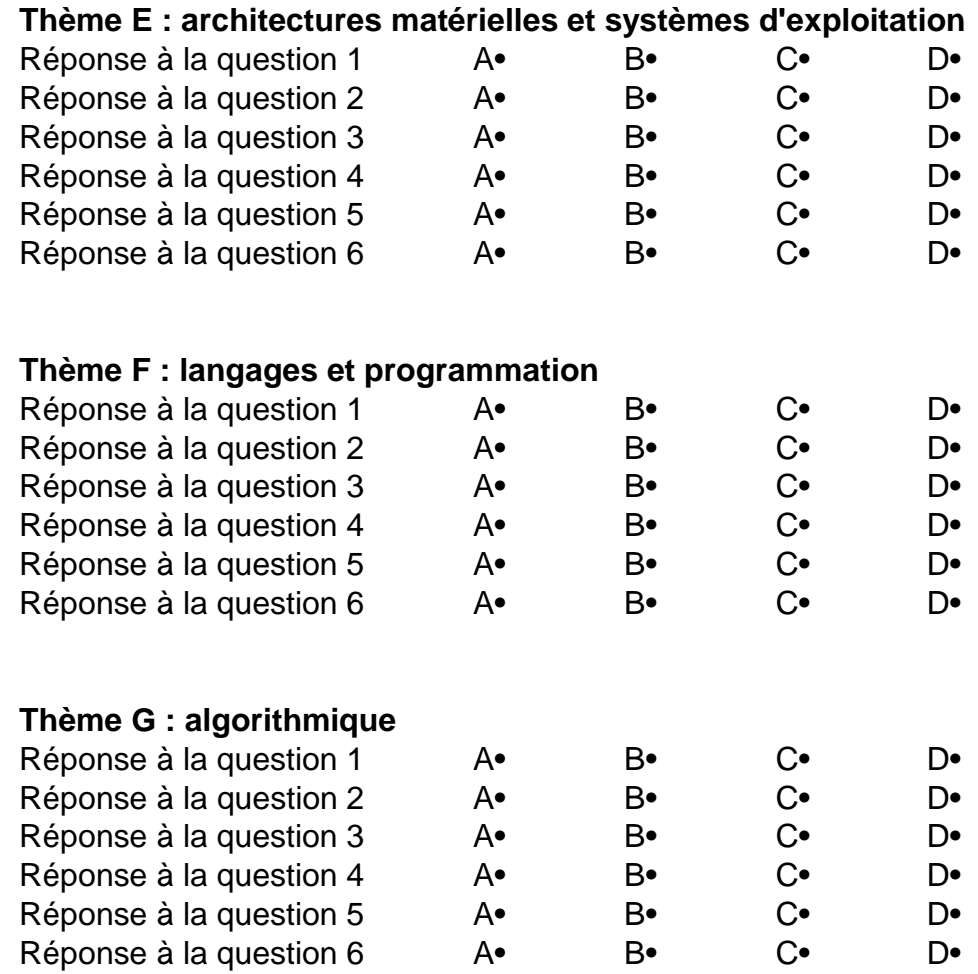

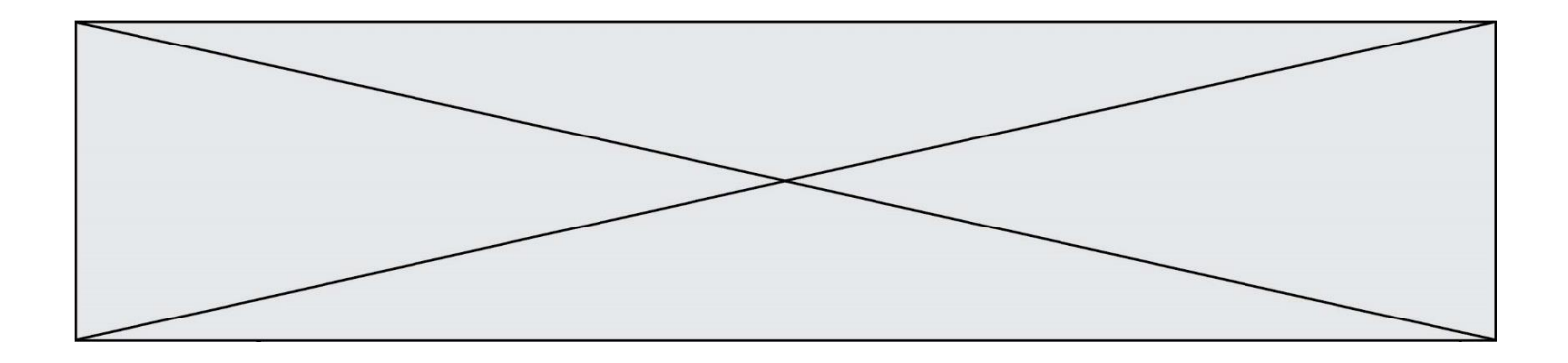

**G1SNSIN05152**

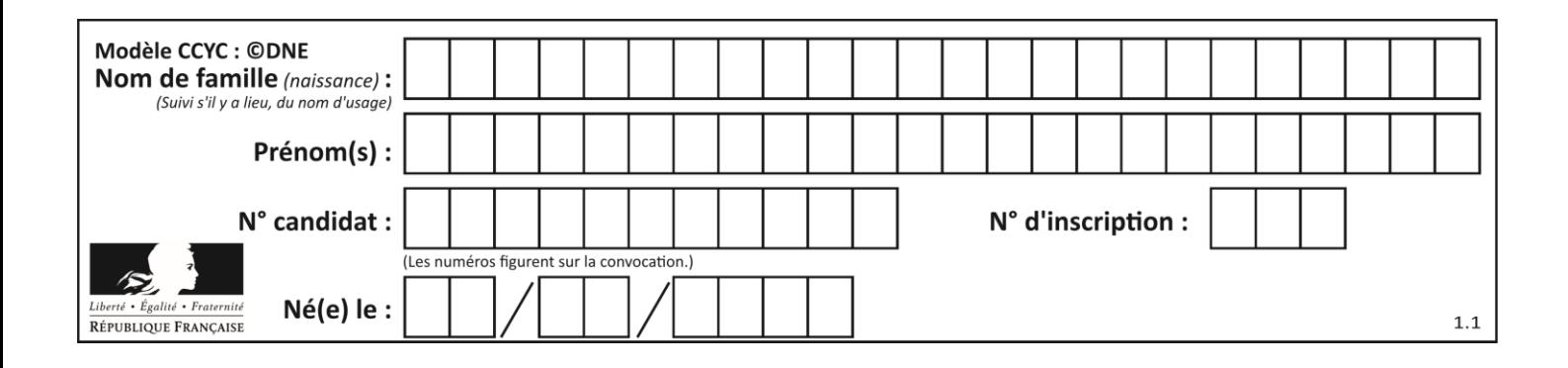

# **Thème A : types de base**

# **Question A.1**

Choisir une expression booléenne pour la variable S qui satisfait la table de vérité suivante.

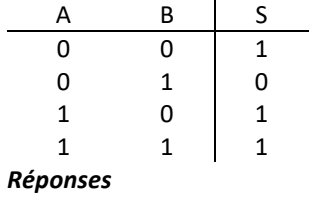

# A A ou (non B)

- B (non A) ou B
- C (non A) ou (non B)
- D non (A ou B)

## **Question A.2**

Quelle est l'écriture décimale de l'entier positif dont la représentation binaire est 1101 0101 ?

# **Réponses**

- A 135
- B 213
- C 231
- $D -42$

# **Question A.3**

Quel est un avantage du codage UTF8 par rapport au codage ASCII ?

## **Réponses**

- A il permet de coder un caractère sur un octet au lieu de deux
- B il permet de coder les majuscules
- C il permet de coder tous les caractères
- D il permet de coder différentes polices de caractères

**G1SNSIN05152**

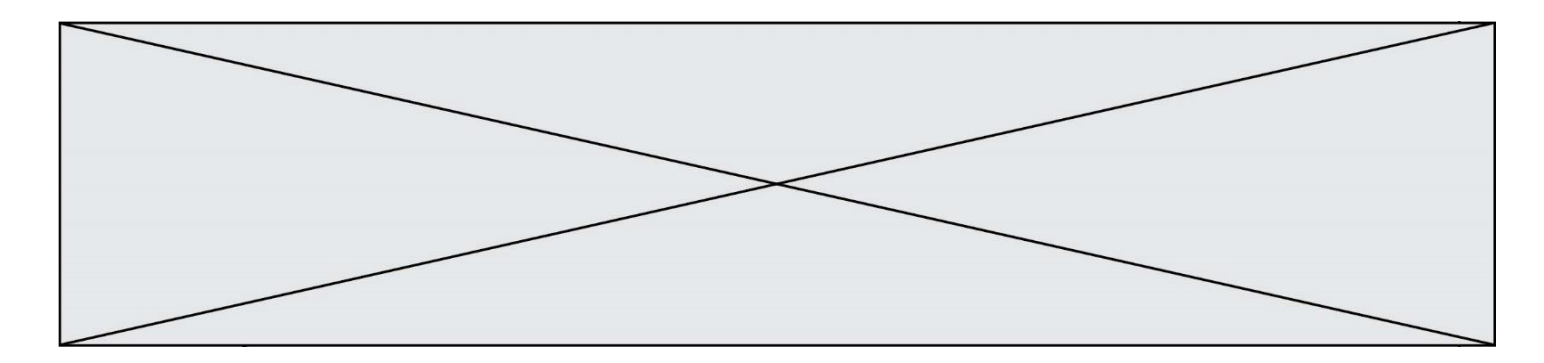

# **Question A.4**

À quelle affectation sont équivalentes les instructions suivantes, où a, b sont des variables entières et c une variable booléenne ?

if a==b:  $c = True$ elif a > b+10:  $c = True$ else:  $c = False$ 

#### *Réponses*

A  $c = (a == b)$  or  $(a > b + 10)$ B  $c = (a == b)$  and  $(a > b + 10)$ C  $c = not(a == b)$ D  $c = not(a > b+10)$ 

## **Question A.5**

Combien de bits sont nécessaires pour écrire le nombre entier 16 en base 2 ?

#### **Réponses**

- 
- A 4<br>B 5  $\sf B$
- C 6
- D 7

## **Question A.6**

Combien d'entiers positifs ou nuls (entiers non signés) peut-on représenter en machine sur 32 bits ?

- $\mathsf{A}$  $2^{32} - 1$
- **B**  $2^{32}$
- $C \quad 2 \times 32$
- $D \t 32^2$

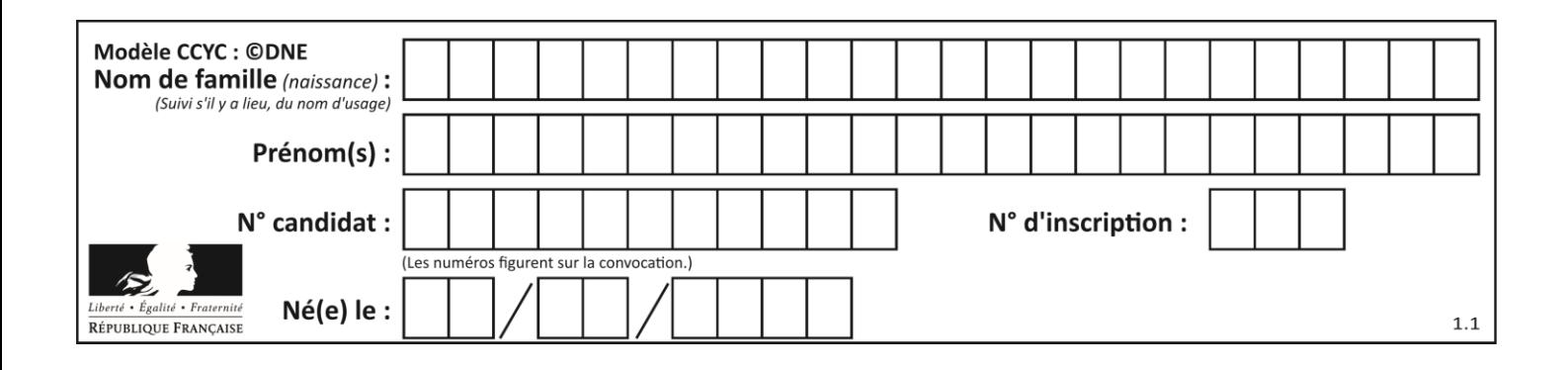

# **Thème B : types construits**

# **Question B.1**

Si on tape dans la console d'éxécution la commande :

 $[1,4,3] + [2,4,5]$ 

qu'obtient-on ?

*Réponses*

- A [3, 8, 8]
- B [19]
- C [1, 4, 3, 2, 4, 5]

D un message d'erreur car l'addition n'est pas compatible avec les listes

# **Question B.2**

L est une liste d'entiers. On définit la fonction suivante :

def f(L): m = L[0] for x in L: if x > m: m = x return m

Que calcule cette fonction ? *Réponses*

- A le maximum de la liste L passée en argument
- B le minimum de la liste L passée en argument
- C le premier terme de la liste L passée en argument
- D le dernier terme de la liste L passée en argument

# **Question B.3**

On a défini dico = { 'a':  $(1,2,3)$ , 'b':  $(4,5,6)$  } Quelle est la valeur de l'expression dico['a'][1]?

- A 1
- B 2
- $C = (1,2,3)$
- D cette expression est incorrecte, l'évaluer déclenche une erreur

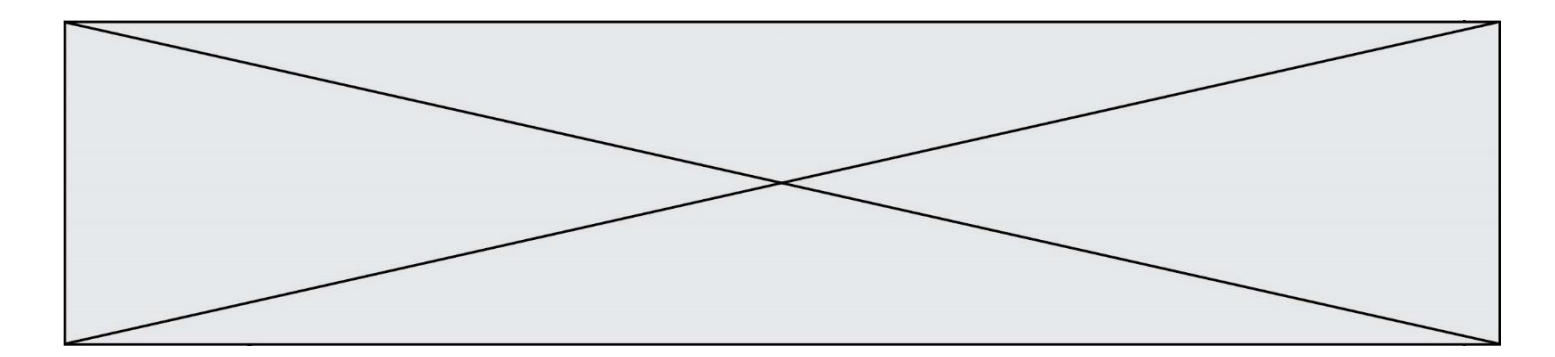

## **Question B.4**

Quelle est la valeur affichée à l'exécution du programme Python suivant ?

```
ports = { 'http': 80, 'imap': 142, 'smtp': 25 }
ports['ftp'] = 21
print(ports['ftp'])
```
# *Réponses*

A 3 B 21 C { 'ftp': 21 } D Key not found

#### **Question B.5**

On considère deux entiers strictement positifs L et C. On note  $n = L^*C$  leur produit et on écrit la fonction suivante, qui construit un tableau de L lignes et C colonnes, contenant les entiers consécutifs de 0 à n-1 :

def construitTable(L,C): t = [] for i in range(L): ligne = [] for j in range(C): ...... t.append(ligne) return t

Par exemple, l'appel construitTable(2,3) doit renvoyer la table :

 $[0, 1, 2],$ [3, 4, 5] ]

Que faut-il écrire à la place des points de suspension pour obtenir ce résultat ? *Réponses*

```
A ligne.append(i + C^*j)B ligne.append(L^*i + j)C ligne.append(i + L^*j)D ligne.append(C^*i + j)
```
#### **Question B.6**

Parmi les propositions suivantes, laquelle permet de créer en Python la liste des nombres impairs de 1 à 399 (inclus) ?

- A impairs =  $[1 + nb*2$  for nb in range(200)]
- B for nb in range(400) :
- impairs =  $1 + 2$  \* nb
- C impairs =  $[i + 2$  for i in range $(1, 200)$ ]
- D impairs =  $[1, 3, 5, 7, 9]$  \* 40

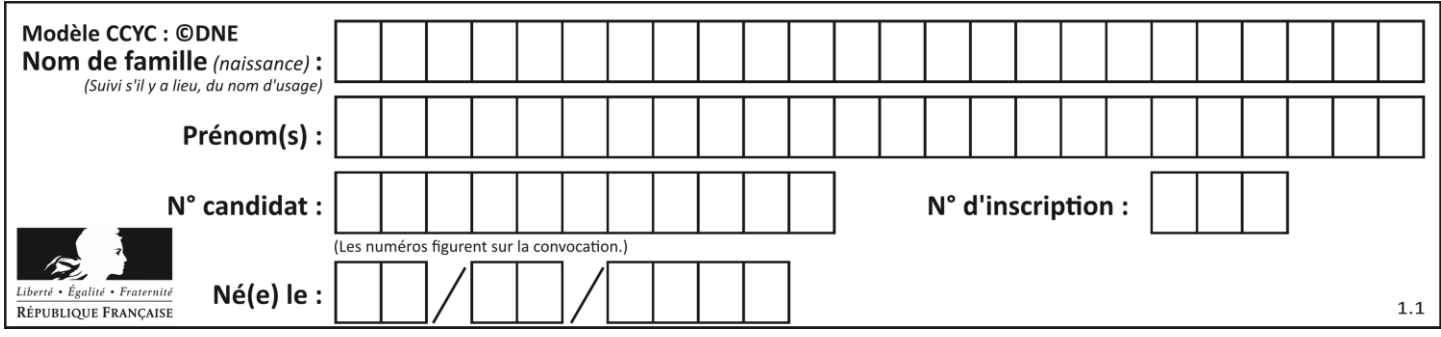

# **Thème C : traitement de données en tables**

## **Question C.1**

Dans la plupart des fichiers CSV, que contient la première ligne ? *Réponses*

- A des notes concernant la table de données
- B les sources des données
- C les descripteurs des champs de la table de données
- D l'auteur de la table de données

## **Question C.2**

On a extrait les deux premières lignes de différents fichiers. Déterminer celui qui est un authentique fichier CSV :

#### *Réponses*

```
A Nom,Pays,Temps
   Camille Muffat,France,241.45
B Nom Pays Temps
   Camille Muffat France 241.45
C \quad [{ "Nom": "Camille Muffat", "Pays": "France", "Temps": 241.45},
D [
      { Nom: "Camille Muffat", Pays: "France", Temps: 241.45},
```
## **Question C.3**

On définit une table d'élèves et une liste finale de la façon suivante :

```
table_eleves = [ {"prenom": "Ada", "nom" : "Lovelace", "age" : 17},
              {"prenom": "Charles", "nom" : "Babbage", "age" : 18},
              ......
              {"prenom": "John", "nom" : "Von Neumann", "age" : 16} ]
liste_finale = [ eleve for eleve in table_eleves if eleve["age"] >= 18 ]
```
Que contient cette liste finale ?

## **Réponses**

- A La liste des prénoms des élèves majeurs de la table.
- B La liste des âges des élèves majeurs de la table.
- C La liste des élèves majeurs de la table, chaque élément de la liste étant représenté par un dictionnaire.
- D La liste des élèves majeurs de la table, chaque élément de la liste étant représenté par une liste.

## **Question C.4**

Laquelle de ces listes de chaînes de caractères est triée en ordre croissant ? *Réponses*

```
A ['Chat', 'Chien', 'Cheval', 'Cochon']
B ['Chat', 'Cheval', 'Chien', 'Cochon']
C ['Chien', 'Cheval', 'Cochon', 'Chat']
D ['Cochon', 'Chien', 'Cheval', 'Chat']
```
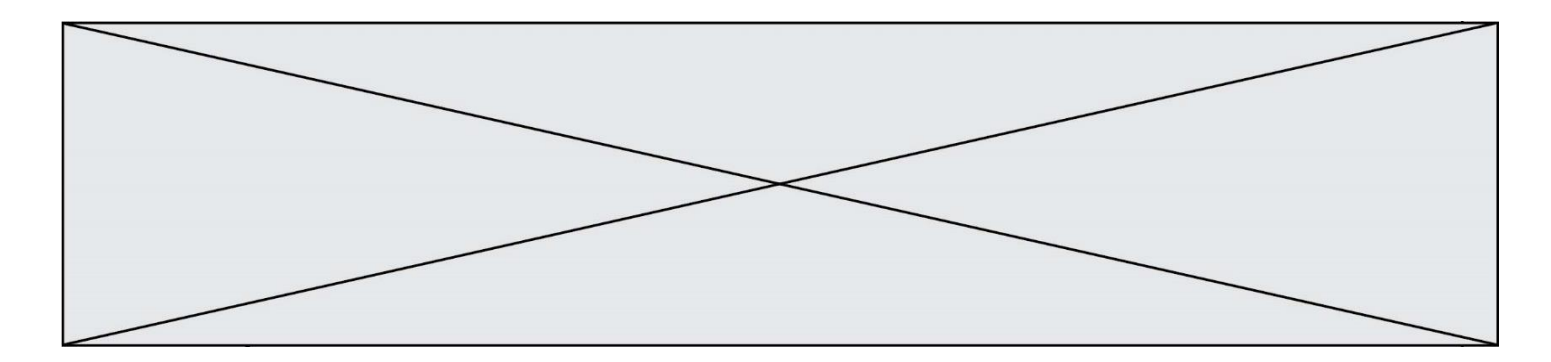

## **Question C.5**

Quelle est la valeur de la variable t1 à la fin de l'exécution du script suivant :

t1 = [['Valenciennes', 24],['Lille', 23],['Laon', 31],['Arras', 18]] t2 = [['Lille', 62],['Arras', 53],['Valenciennes', 67],['Laon', 48]] for i in range(len(t1)): for v in t2: if v[0] == t1[i][0]:  $t1[i]$ .append( $v[1]$ )

#### **Réponses**

- A [['Valenciennes', 67], ['Lille', 62], ['Laon', 48], ['Arras', 53]]
- B [['Valenciennes', 24, 67], ['Lille', 23, 62], ['Laon', 31, 48], ['Arras', 18, 53]]
- C [['Arras', 18, 53],['Laon', 31, 48], ['Lille', 23, 62], ['Valenciennes',
- 24, 67]] D [['Valenciennes', 67, 24], ['Lille', 62,23], ['Laon', 48, 31], ['Arras', 53, 18]]

**Question C.6** Qu'est-ce que le format de fichier CSV ?

- A un format de fichier mis au point par Microsoft pour Excel
- B un format de fichier pour décrire une base de données
- C un format de fichier où les données sont séparées par un caractère tel qu'une virgule
- D un format de fichier décrivant une page Web

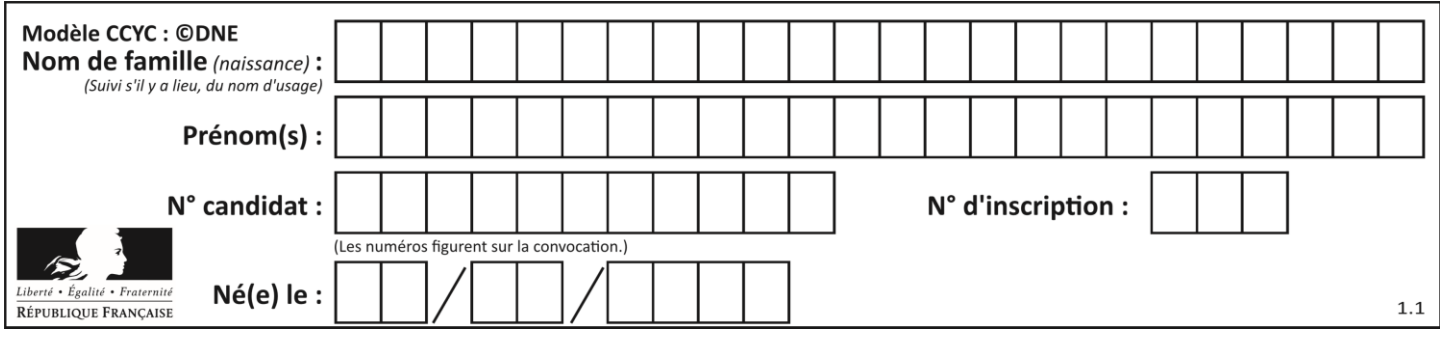

# **Thème D : interactions entre l'homme et la machine sur le Web**

# **Question D.1**

Un élève a écrit une fonction javascript qui détermine la moyenne des valeurs entrées par l'utilisateur dans un formulaire de sa page HTML.

Il place sa fonction javascript :

# *Réponses*

- A entre la balise  $\langle js \rangle$  et la balise  $\langle js \rangle$
- B entre la balise  $\langle$  code> et la balise  $\langle$  / code>
- C entre la balise <script> et la balise </script>
- D entre la balise <javascript> et la balise </javascript>

## **Question D.2**

En HTML, un formulaire commence par quelle balise ?

## **Réponses**

- A <form>
- B </form>
- C <input type="form">
- $D \leq -form \rightarrow$

# **Question D.3**

Lors de la consultation d'une page HTML contenant un bouton auquel est associée la fonction suivante, que se passe-t-il quand on clique sur ce bouton ?

```
function action(event) {
  this.style.color = "blue"
}
```
## *Réponses*

- A le texte de la page passe en bleu
- B le texte du bouton passe en bleu
- C le texte du bouton est changé et affiche maintenant le mot "bleu"
- D le pointeur de la souris devient bleu quand il arrive sur le bouton

## **Question D.4**

Quelle est la machine qui exécute un programme JavaScript inclus dans une page HTML ?

- A le serveur WEB qui contient la page HTML
- B la machine de l'utilisateur qui consulte la page HTML
- C un serveur du réseau
- D un routeur du réseau

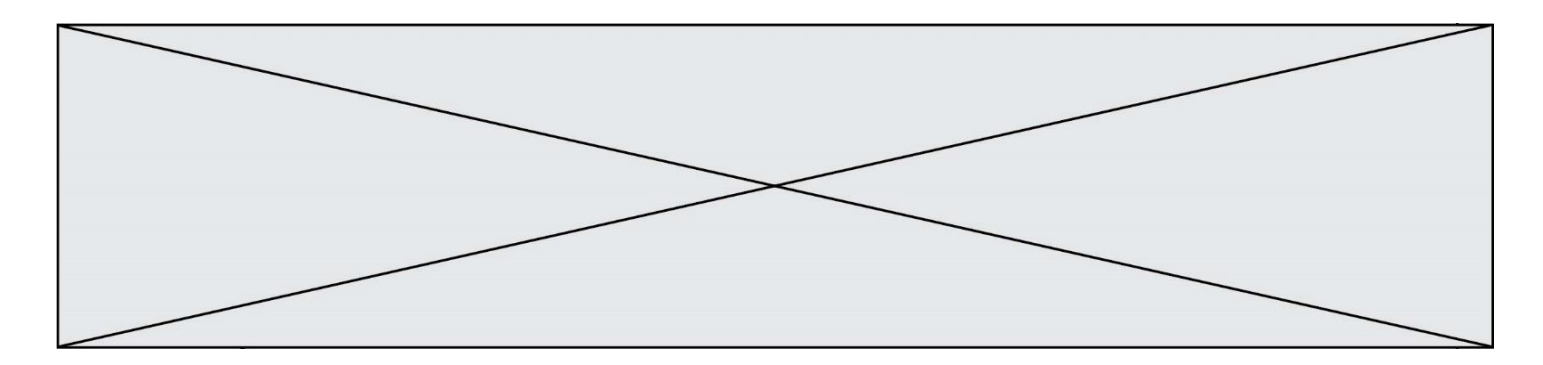

## **Question D.5**

Mehdi a écrit une page HTML contenant des éléments input de formulaire. Il place ces éléments de formulaire :

#### *Réponses*

- A entre la balise <form> et la balise </form>
- B entre la balise <formulary> et la balise </formulary><br>C entre la balise <code> et la balise </code>
- entre la balise <code> et la balise </code>
- D entre la balise <script> et la balise </script>

# **Question D.6**

Lequel des termes suivants ne désigne pas un protocole de transmission par un réseau :

- *Réponses*
- A HTTP
- B WWW
- C TCP
- D IP

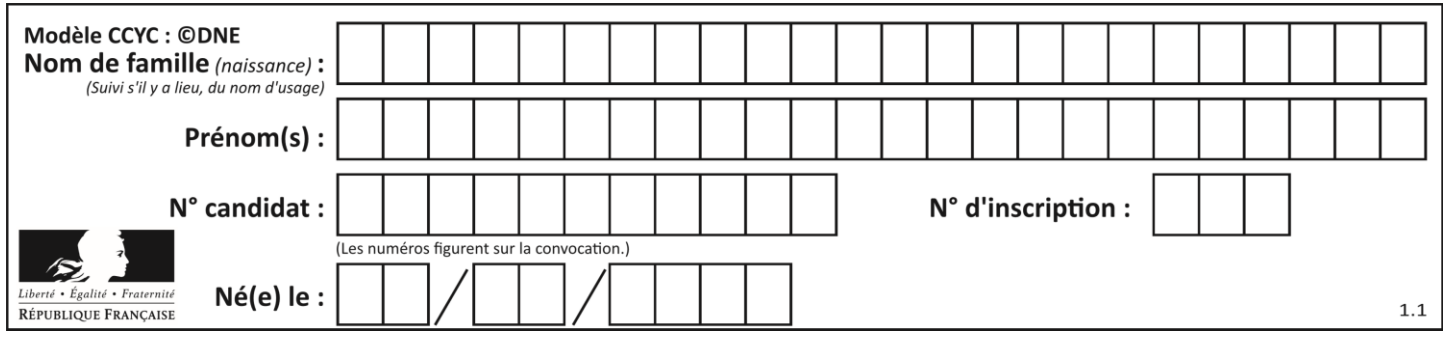

# **Thème E : architectures matérielles et systèmes d'exploitation**

## **Question E.1**

Comment s'appelle l'ensemble des règles qui régissent les échanges sur Internet ?

## **Réponses**

- A les couches
- B le wifi
- C les protocoles
- D les commutateurs

#### **Question E.2**

Quelles sont les quatre parties distinctes de l'architecture de Von Neumann ?

#### *Réponses*

- A L'unité logique, l'unité de contrôle, la mémoire et les dispositifs d'entrée-sortie
- B L'écran, le clavier, le disque dur et le micro-processeur
- C Le disque dur, le micro-processeur, la carte-mère et la carte graphique
- D La mémoire des programmes, la mémoire des données, les entrées-sorties et l'unité logique

## **Question E.3**

Lequel de ces périphériques n'est pas un périphérique d'entrée ?

#### **Réponses**

- A le moniteur
- B le clavier
- C la souris
- D le scanner

## **Question E.4**

Parmi ces composants électroniques, lequel est d'échelle microscopique dans un ordinateur ?

# *Réponses*

- A le bus
- B le radiateur
- C le transistor
- D le disque dur

# **Question E.5**

Dans une mémoire RAM, que peut-on faire ?

- A uniquement lire des données
- B uniquement écrire des données
- C lire et écrire des données
- D lire des données même en cas de coupure de courant

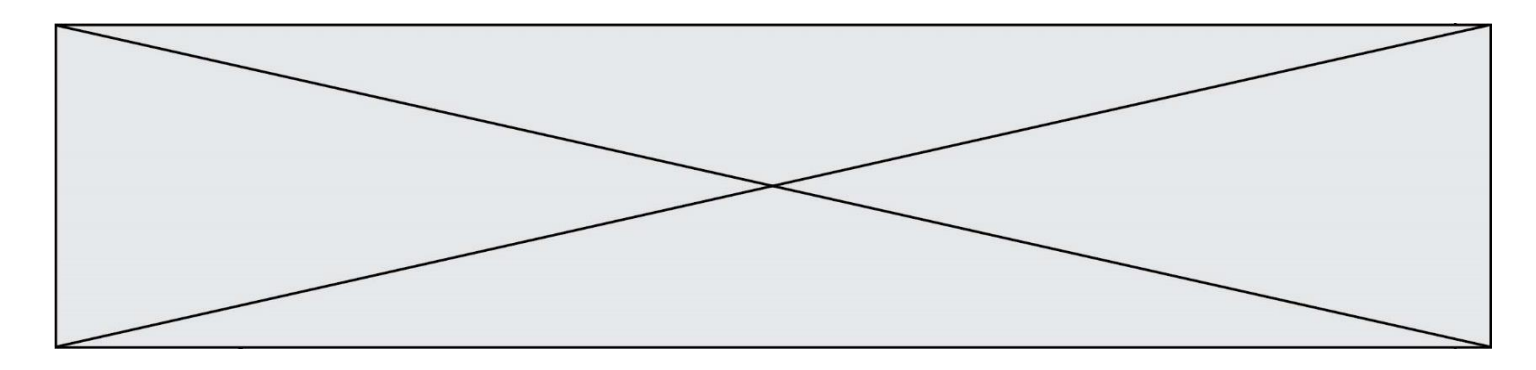

# **Question E.6**

Vous soupçonnez que des paquets se perdent entre votre ordinateur et leur destination. Quelle commande utiliseriez-vous pour trouver la source du problème efficacement ?

- A ping
- B ipconfig<br>C tracerout
- traceroute
- D nslookup

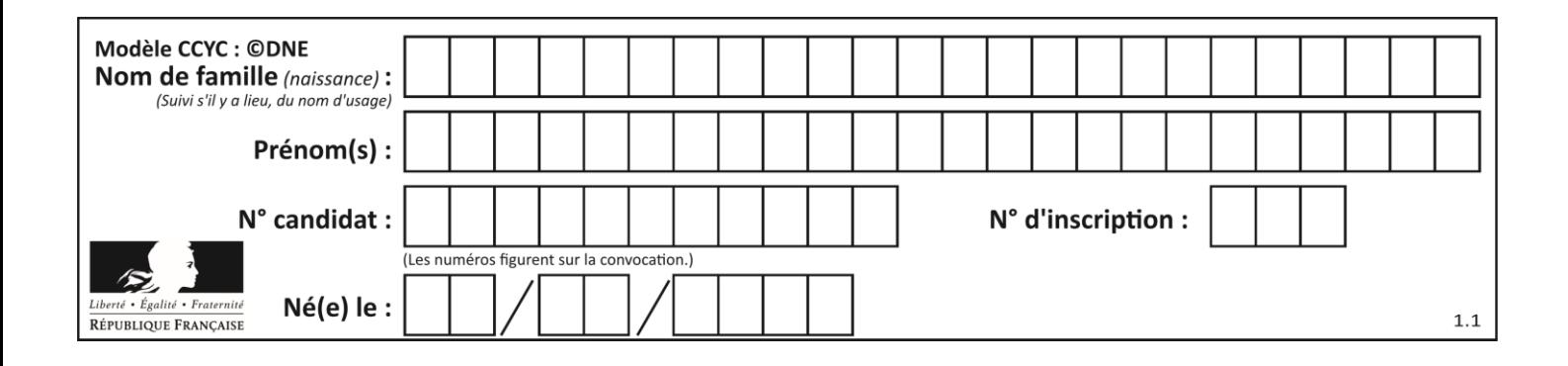

# **Thème F : langages et programmation**

## **Question F.1**

Avec la définition de fonction capital\_double suivante, que peut-on toujours affirmer à propos du résultat n retourné par la fonction ?

```
def capital_double (capital, interet):
   montant = capitaln = 0while montant \leq 2 * capital:
        montant = montant + interetn = n + 1 return n
```
#### *Réponses*

```
A n == capital / interetB capital * n * interet > 2 * capital
C capital + n * interet > 2 * capital
D n == 2 * capital / interet
```
## **Question F.2**

La documentation de la bibliothèque random de Python précise :

```
random.randint(a, b)
    Renvoie un entier aléatoire N tel que a \leq N \leq b.
```
Quelle est l'expression Python permettant de simuler le tirage d'un dé à 6 faces après avoir exécuté import random ?

## *Réponses*

```
A random.randint(6)
B random.randint(1,6)
C random.randint(1,7)
```
D random.randint(0,6)

## **Question F.3**

Soit T un tableau de flottants, a et b deux entiers. On considère une fonction nommée somme renvoyant la somme des éléments du tableau d'indice compris entre a et b définie par :

```
def somme(T, a, b):
        S = 0for i in range(a, b+1):
             S = S + \tilde{T}[\tilde{i}]return S
```
Quel ensemble de préconditions doit-on prévoir pour cette fonction ?

- $A$   $a < b$
- B a < longueur(T) et b < longueur(T)
- C  $a \le b \le$  longueur(T)
- D a <= b < longueur(T) et T est un tableau trié

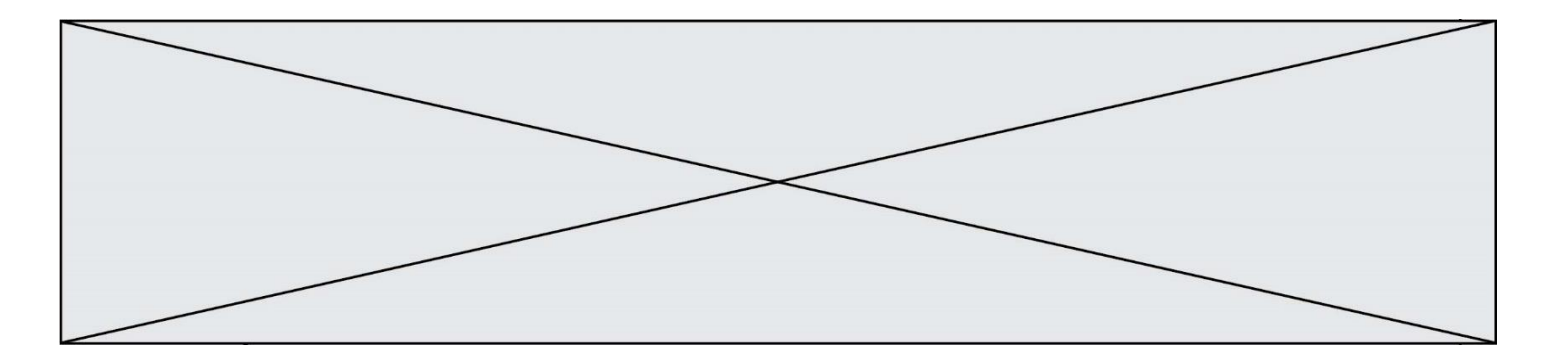

# **Question F.4**

On considère la fonction ci-dessous :

def maFonction(c): if  $c \le 10$ :  $p = 12$ if  $c \leq 18$ :  $p = 15$ if  $c \leq 40$ :  $p = 19$  else:  $p = 20$ return p

Que renvoie maFonction(18) ?

*Réponses*

- A 12
- B 15
- C 19
- D 20

## **Question F.5**

On considère le code suivant :

```
def puiss(y,x):
 res = y
 for i in range(x):
           res = r \cdot \cdot \cdot \cdot return res
```
Quelles sont les préconditions sur les arguments ?

- A les arguments doivent être obligatoirement de type entier
- B les arguments peuvent être de type entier ou flottant
- C le type des arguments n'a pas d'importance
- D il n'y a pas de préconditions dans ce cas

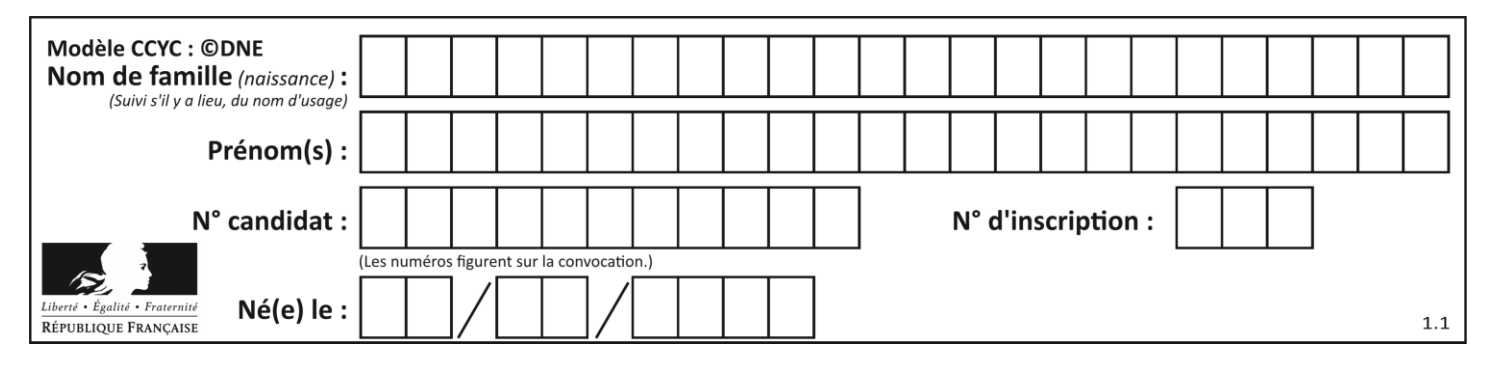

# **Question F.6**

On exécute le script suivant **:** 

$$
a = 10\nif a < 5:\n a = 20\nelif a < 100:\n a = 500\nelif a < 1000:\n a = 1\nelse:\n a = 0
$$

Quelle est la valeur de la variable a à la fin de cette exécution ? *Réponses*

- A 1
- 
- B 10<br>C 20 C 20
- D 500

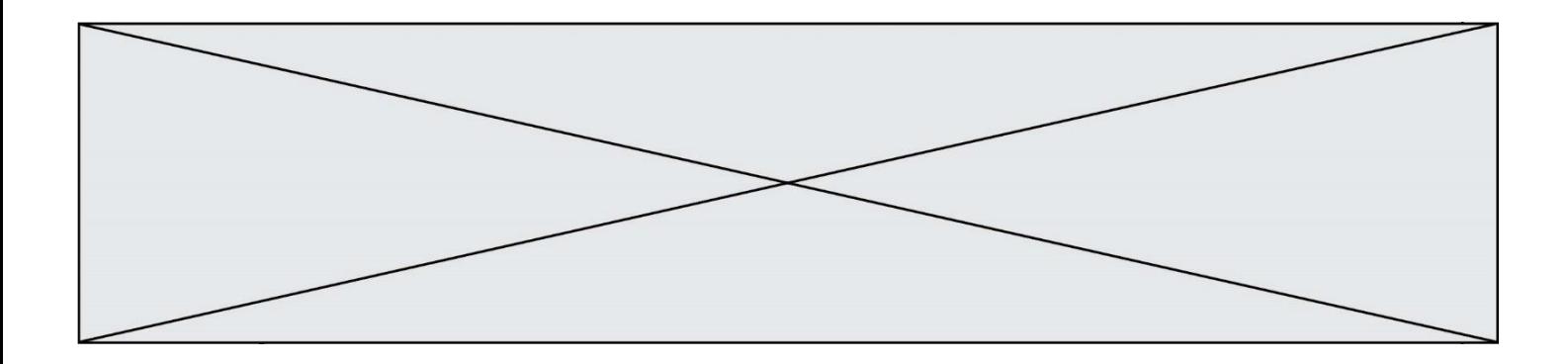

# **Thème G : algorithmique**

## **Question G.1**

On définit la fonction f comme suit :

def f(L):  $a = L[0]$ for x in L: if x < a:  $a = x$ return a

Quelle est la valeur renvoyée par l'appel f([7, 10.3, -4, 12 ,7 ,2, 0.7, -5, 14, 1.4]) ? *Réponses*

- $A 5$
- 
- $\begin{matrix} 8 & 1.4 \\ C & 7 \end{matrix}$  $\mathsf{C}$
- D 14

#### **Question G.2** On considère la fonction suivante :

```
def trouverLettre(phrase,lettre):
  indexResult = 0for i in range(len(phrase)):
  if phrase[i]=iletire:indexResultat=i
```

```
return indexResultat
```
Que renvoie l'appel trouverLettre("Vive l'informatique","e") ?

- A 3
- B 4
- C 18
- D "e"

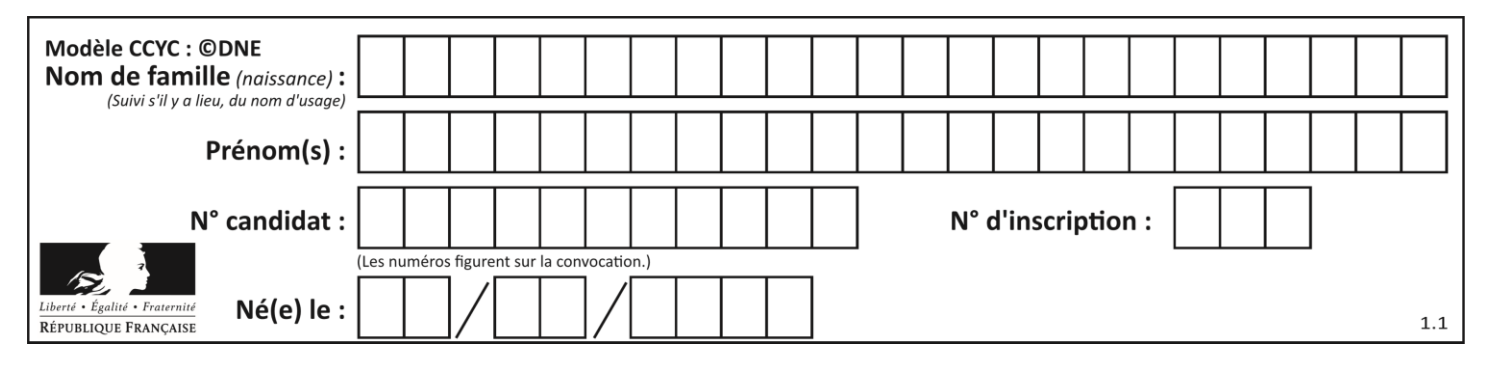

# **Question G.3**

 $a$  et  $m$  étant deux entiers supérieurs à 1, la fonction suivante renvoie  $a^m$ .

def puissance(a,m): p = 1 n = m  $q = a$ while n > 0: if n%2 == 0:  $q = q * q$ #  $n = n$  // 2 else:  $p = q * p$ n = n - 1 return p

Quelle est l'égalité qui est vérifiée à chaque passage par la ligne marquée # ?

*Réponses*

- A  $p \times q^{n-1} = a^m$ B  $p \times q^{2n} = a^m$ C  $p \times q^n = a^m$
- D  $p \times q^{n/2} = a^m$

## **Question G.4**

À quelle catégorie appartient l'algorithme classique de rendu de monnaie ?

- A les algorithmes de classification et d'apprentissage
- B les algorithmes de tri
- C les algorithmes gloutons
- D les algorithmes de mariages stables

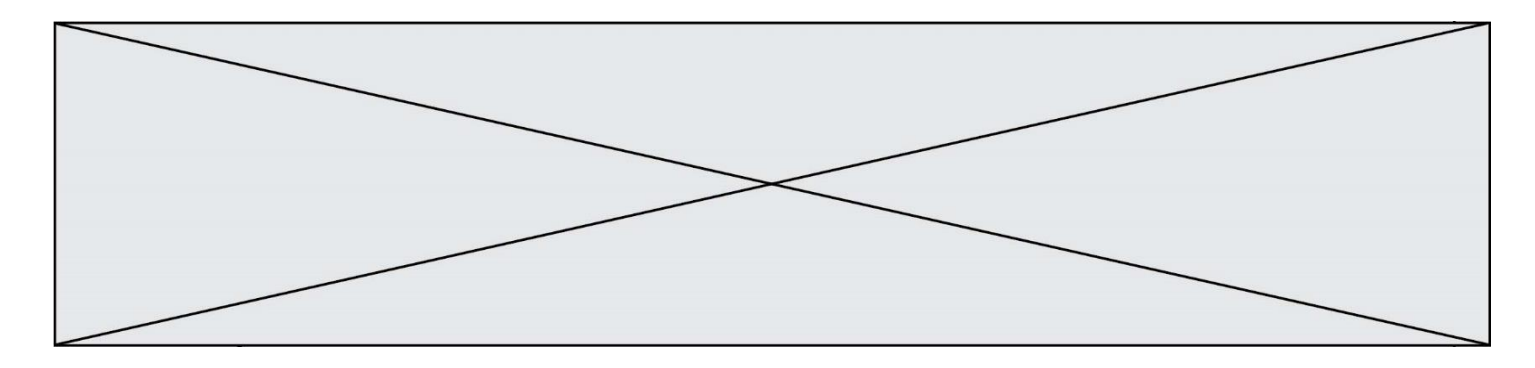

# **Question G.5**

La fonction suivante doit calculer le produit de tous les éléments de la liste passée en paramètre. Avec quelles expressions doit-on la compléter pour que cette fonction soit correcte ?

```
def produit (L):
  p = \ldotsfor elt in L:
     .......
  return p
```
## **Réponses**

- A 1 puis  $p = p * e$ ]t B 0 puis  $p = p * e$ ]t
- C  $1 \text{ puis } p = e \cdot l$
- D  $0 \text{ puis } p = e1t$

# **Question G.6**

Quel est l'ordre de grandeur du coût du tri par insertion (dans le pire des cas) ?

- A l'ordre de grandeur du coût dépend de l'ordinateur utilisé
- B linéaire en la taille du tableau à trier
- C quadratique en la taille du tableau à trier
- D indépendant de la taille du tableau à trier